## **American University of Beirut** Department of Electrical and Computer Engineering

EECE 310 – Electronics Fall 2007 – 2008

#### Homework 6

### **Problem 1.**

- a) The mobility of electrons in the channel of an NMOS device is  $1100 \text{ cm}^2/\text{V}$ . sec. Find the transconductance parameter  $k<sub>n</sub>$  for this MOSFET if its oxide thickness is 40 nm. The doping level in the channel is  $N_A = 10^{16}$  cm<sup>-3</sup>. The relative permittivity of the oxide  $(SiO<sub>2</sub>)$  is 3.9, and that of Silicon is 11.7.
- b) The threshold voltage  $V_{t0}$  for this NMOS transistor is 0.8 V. Find the required dimensions of the gate of the NMOS transistor (*W* and *L*) to get a drain current of 0.1 mA when the MOSFET is biased at  $(V_{GS} = 2.5 \text{ V}, V_{DS} = 2.5 \text{ V}, V_{BS} = 2 \text{ V})$ . The minimum dimension is 0.25 μm.
- c) The drain current of the NMOS transistor is  $I_{D1}$  at ( $V_{GS} = 2.5$  V,  $V_{DS} = 2.5$  V). When  $V_{DS}$  becomes 2 V, the current decreases by 10% to 0.9  $I_{D1}$ . Find the channel length modulation parameter  $\lambda$  of this transistor.

### **Problem 2.**

The circuit shown below is a voltage-controlled attenuator. Assume  $V_{GG} = 2.5$  V,  $R = 3.3$ KΩ, and for the MOSFET:  $V_t = 0.8$  V,  $k'(W/L) = 0.12$  mA/V<sup>2</sup>.

- a) For what range of output voltages does the MOSFET behave as a (voltage-controlled) resistor? Assume that the square term is negligible when it is less than 5% of the linear term in the MOSFET current equation.
- b) Find the value of  $V_{\text{OV}}$  for the MOSFET and the value of its resistance  $r_{\text{DS}}$  when  $v_{\text{O}}$ satisfies the condition of part (a).
- c) Plot the attenuation factor  $(v_0/v_s)$  as a function of  $V_{GG}$ .

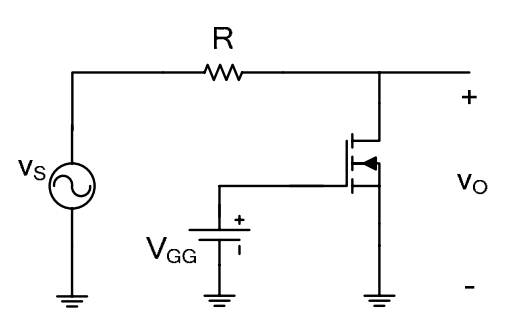

# **Problem 3.**

- Two identical enhancement MOSFETs with  $k'_n(W/L) = 200 \mu A/V^2$ ,  $V_t = 0.75 V$ , and  $\lambda =$  $0.12$  V<sup>-1</sup> are connected as shown below. The MOSFET drain current is 0.25 mA. Assume that  $V_{DD} = 5$  V.
- a) Find the value of  $V_{GS}$  for the lower MOSFET. In what region is this MOSFET operating?
- b) Find the voltage at the gate of the upper MOSFET. In what region is this MOSFET operating?
- c) Find the resistance  $R_1$  when  $R_2 = 820$  K $\Omega$ .

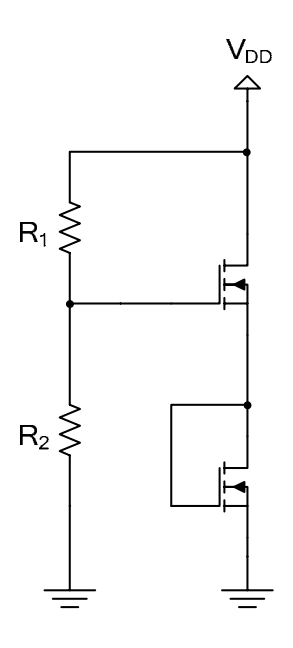

a) 
$$
K'_n = \mu_n C_{ox} = \mu_n \frac{\epsilon_{ox}}{\epsilon_{ox}} = 1100 \times 10^4
$$
.  $\frac{3.9 \times 8.55 \times 10^{-14}}{40 \times 10^9} = 34.9 \mu A/V^2$   
\nb)  $V_{\epsilon} \cdot V_{\epsilon} = \sqrt{(\frac{\lambda q \epsilon_{0} N_{\epsilon}}{(\lambda \phi_{0})} - \frac{\lambda q}{(\lambda \phi_{0})})}$   
\n $\sqrt{3} = \frac{\sqrt{3q \epsilon_{0} N_{\epsilon}}}{C_{ox}} = \frac{\sqrt{3q \epsilon_{0} (6.10^{31} \times 1.7 \times 8.85 \times 10^{13} \times 10^{6} \times 10^{6}}}{3.9 \times 8.95 \times 10^{23}} = 0.667 \text{ V}^{\frac{1}{2}}.$   
\n $\sqrt{4} = 0.8 + 0.667 (\sqrt{0.6} + 0.4) = \sqrt{0.6} = 1.36 \text{ V}$   
\n $\sqrt{\epsilon_{0}} = 3.5 \text{ V} \cdot \frac{1}{\epsilon_{0}} = 0.8 \text{ A}$   
\n $\sqrt{\epsilon_{0}} = 2.5 \text{ V} \cdot \frac{1}{\epsilon_{0}} = 0.8 \text{ A}$   
\n $\sqrt{\epsilon_{0}} = \sqrt{\epsilon_{0}} = 1.14 \text{ J}$ ,  $V_{0S} > V_{0S} - V_{\epsilon_{0}} \Rightarrow \text{MoSFET} \cdot \text{s in scalarabron.}$   
\n $\frac{V_{0}}{L} = \frac{3I_{0}}{\lambda_{0}} \left(\frac{V_{0S} - V_{\epsilon}}{V_{0}}\right)^{2} = \frac{3 \times 0.1 \times 10^{-3}}{34.3 \times 10^{6} (1.14)^{2}} = 1.62$   
\nW>L and minimum dymearron is 0.35 μm  
\n $\frac{3}{20} = \frac{3}{2} \frac{5}{2} = \frac{0.35 \mu m}{29.15 \times 10^{6} \mu m}$  with a arbitrary value of the  
\n $\frac{V_{\epsilon}}{V_{0}} = \frac{0.105 \mu m}{29.15 \times 10^{6} \mu m}$   
\n

 $T_{01} = \frac{1}{2} k_0' \frac{W}{L} (V_{as} - V_{e})^{2} (1 + \lambda V_{0Si})$  $T_{0.9} = \frac{1}{3} K_n \Psi (V_{0.5} - V_t)^2 (1 + \lambda V_{0.52})$ 

$$
\frac{T_{03}}{T_{01}} = \frac{0.9 I_{01}}{J_{01}} = \frac{\frac{1}{3} K_0 \frac{W}{L} (V_0 - V_0)^2 (1 + N V_{054})}{\frac{1}{3} K_0 \frac{W}{L} (V_{05} - V_0)^2 (1 + N V_{054})} = \frac{1 + 3\lambda}{1 + 3.5\lambda} = 0.9
$$
\n
$$
\Rightarrow 1 + 3\lambda = 0.9 + 3.35\lambda \Rightarrow 0.35\lambda = 0.1 \Rightarrow \lambda = 0.41\lambda^2
$$

allen

∩

 $\lambda = 0.4V$ 

**1965 Call H** 

a) 
$$
V_{DS} = V_{0}
$$
,  $V_{GS} = V_{GG} = 2.5$   
\nFor MosFET to act as a voltage combined resistor, It must be in the  
\nLinear region and for small values f was  
\na.  $V_{OS} < V_{GS} - V_{t}$   $\Rightarrow V_{OS} < 3.5 - 0.8 \Rightarrow V_{OS} < 1.7V$   
\n $I_{0} = \frac{1}{3} K_{0}^{'} \frac{W}{L} (30 k_{0S} - V_{t}) V_{0S} - V_{0S}^{3})$   
\nIf  $V_{DS}$  is small enough  $\Rightarrow$  we can neglect V\_{DS} and  $I_{0} = K_{0}^{'} \frac{V}{L} (V_{0S} - V_{t}) V_{0S}$   
\nSquare term  $\leq 5 \frac{1}{10} \frac{V_{0} - V_{0S}}{V_{0S}} = \frac{1}{10} \frac{V_{0S} - 0.17}{V_{0S}}$   
\n $\Rightarrow V_{0S}^{3} \leq 0.05 \times 3 (V_{GS} - V_{t}) V_{0S}$   
\n $\Rightarrow V_{0S}^{3} \leq 0.17 V_{0S} \Rightarrow V_{DS} (V_{DS} - 0.17) \leq 0$ .  
\n $\Rightarrow 0 \leq V_{0S} \leq 0.17 \leq 1.7V$ .  
\nSo Range f V\_{0} for the MoSFEF to acts a resistor.  
\n $\Rightarrow \leq V_{0} \leq 0.17V$   
\nb)  $V_{0Y} = V_{GS} - V_{t} = 1.7V$ 

$$
T_{DS} = V_{DS} = \frac{1}{k_0' \underline{\psi}} V_{oy} = \frac{1}{0.304m} = 4.9 KΩ
$$

c) For 
$$
V_{ag} \le V_b \Rightarrow V_{ac} \le o.8 \Rightarrow Mostekisff
$$
  
\n $\Rightarrow V_{o} = V_s \Rightarrow \psi_{g} = 1$ 

 $\mathbb{I}$ 

Note:  $\epsilon$  In the saturation region, In becomes independent  $4\sqrt{25}$   $\Rightarrow$   $\sqrt{3}$  = RIor  $\sqrt{6}$ <br>  $\Rightarrow$   $\frac{\sqrt{2}}{\sqrt{3}}$  will be a function of  $\sqrt{3}$ .

In the linear region where 
$$
V_{0s}^2
$$
  $\langle 0.05 \times 3 (V_{GS} - V_e)V_{0s} \rangle$   
\n $\Rightarrow$  For:  $0 \le V_0 \le 0.1 (V_{GG} - 0.8)$  The Mosfet acts as a tension.  
\nwith  $r_{DS} = \frac{1}{K_0 \underline{W} V_{0V}} = \frac{25 \underline{K}}{3(V_{GG} - 0.8)}$ 

 $\hat{\alpha}$ 

$$
29 \text{ voltage division:} \quad \text{V}_0 = \frac{\text{V}_{05} + \text{R}}{\text{V}_{05} + \text{R}} \quad \text{V}_6
$$

$$
\Rightarrow{AHequahon factor} \frac{V_0}{V_5} = \frac{r_{05}}{r_{05}+R} = \frac{\frac{35}{3(V_{06}-0.8)}}{\frac{35}{3(V_{06}-0.8)}} = \frac{1}{1+\frac{9.9}{35}(V_{06}-0.8)}
$$

$$
\frac{V_0}{V_S} = \frac{1}{0.6833 + 0.396 V_{tot}}
$$

As long as 
$$
V_{66} > 0.8
$$
 and  $0 < V_0 < 0.1 (V_{66} \sim 0.8)$ 

\n
$$
\frac{V_0}{V_5} = \frac{15}{17.08 + 15 V_{66}}
$$
\n
$$
\frac{V_0}{V_5} = \frac{15}{17.08 + 15 V_{66}}
$$
\n
$$
\frac{V_0}{V_5} = \frac{15}{17.08 + 15 V_{66}}
$$
\n
$$
\frac{V_0}{V_0} = \frac{15}{17.08 + 15 V_{66}}
$$
\n
$$
\frac{V_0}{V_0} = \frac{15}{17.08 + 15 V_{66}}
$$
\n
$$
\frac{V_0}{V_0} = \frac{15}{17.08 + 15 V_{66}}
$$
\n
$$
\frac{V_0}{V_0} = \frac{15}{17.08 + 15 V_{66}}
$$
\n
$$
\frac{V_0}{V_0} = \frac{15}{17.08 + 15 V_{66}}
$$
\n
$$
\frac{V_0}{V_0} = \frac{15}{17.08 + 15 V_{66}}
$$
\n
$$
\frac{V_0}{V_0} = \frac{15}{17.08 + 15 V_{66}}
$$
\nSo.84.  $V_{66} = 1$ 

\nSo.94.  $V_{66} = 3$ 

\nSo.14.  $V_{66} = 3$ 

\nSo.14.  $V_{66} = 3$ 

\nSo.24.  $V_{66} = 3$ 

\nSo.24.  $V_{66} = 3$ 

\nSo.34.  $V_{66} = 3$ 

\nSo.44.  $V_{66} = 3$ 

\nSo.44.  $V_{66} = 3$ 

\nSo.44.  $V_{66} = 3$ 

\nSo.44.  $V_{66} = 3$ 

\nSo.45.  $V_{66} = 3$ 

\nSo.46.  $V_{66} = 3$ 

\nSo.47.  $V$ 

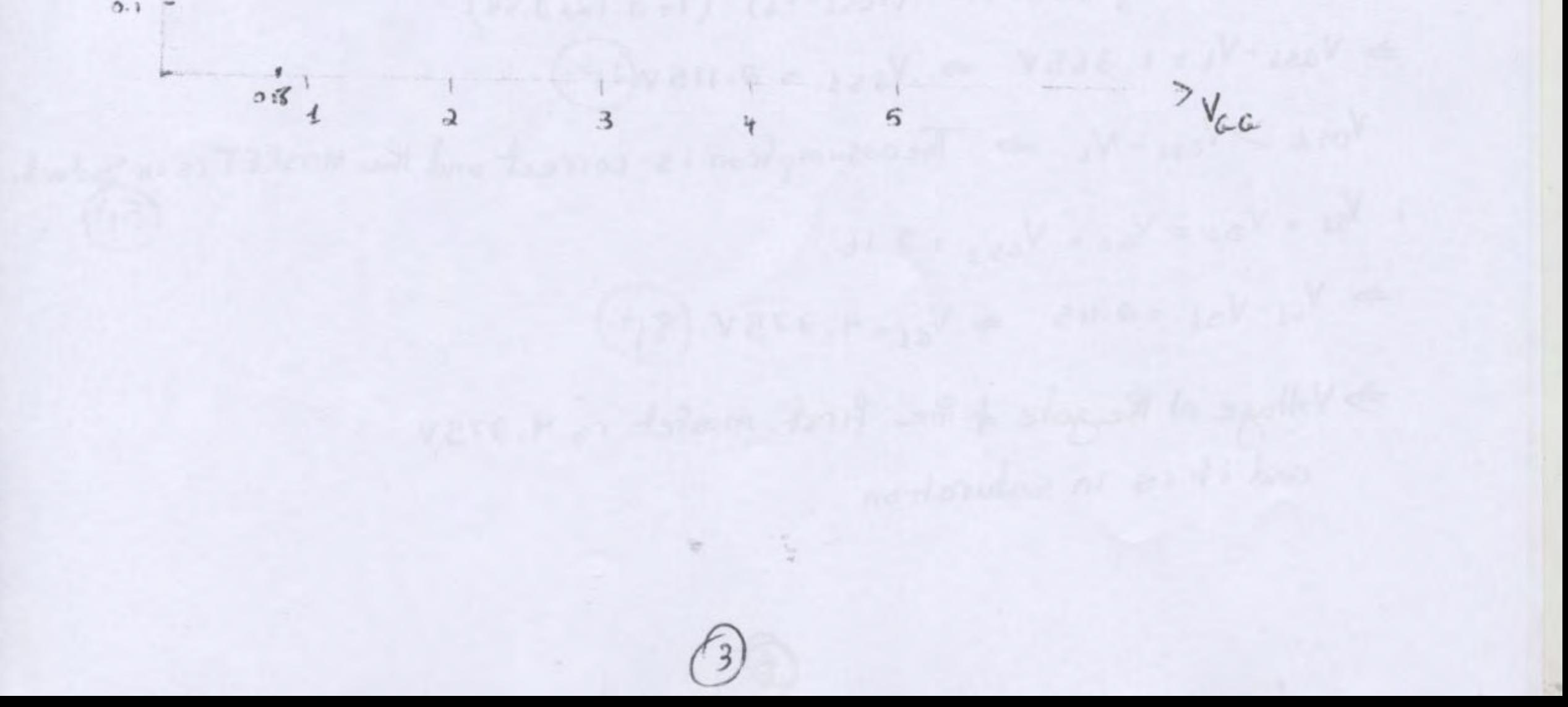

a) 
$$
V_{00} = V_{051} + V_{052}
$$
,  $J_{B1} = J_{03} =$  mA since  $I_{C=0}$   
\n $V_{02} = V_{c52}$   
\n $\Rightarrow V_{053} = V_{C53}$   
\n $\Rightarrow V_{053} = V_{C53}$   
\n $\Rightarrow V_{053} > V_{C53} - V_{L} \Rightarrow M_{05}f_{C}f_{0} = iS_{00} 3 \text{ at } 0.00 \text{ km/h}^3 \text{ m}$   
\n $\Rightarrow I_{03} = \frac{1}{2} K_0 \frac{W}{L} (V_{C53} - V_L)^2 (1 + \lambda V_{053})$   
\n $\Rightarrow 0.35x10^3 = \frac{1}{3} \times 209 \times 10^4 (V_{C53} - 0.75)^2 (1 + 0.13V_{C5})$   
\n $\Rightarrow 0.35x10^3 = \frac{1}{3} \times 209 \times 10^4 (V_{C53} - 0.75)^2 (1 + 0.13V_{C53})$   
\n $\Rightarrow 0.35x10^3 = \frac{1}{3} \times 209 \times 10^4 (V_{C53} + 0.5645) (1 + 0.13V_{C53})$   
\n $\Rightarrow 0.5 = ((V_{C53}^2 - 1.5V_{C53} + 0.5645 + 0.12V_{C53}^3 - 0.15V_{C53}^3 + 0.0645V_{C53})$   
\n $\Rightarrow 0.12 V_{C53}^3 + 0.92 V_{C53}^2 - 1.4335 V_{C53} - 1.9375 = 0$   
\n $\Rightarrow V_{C53} = 2.16 \text{ V}.$ 

$$
30 \text{ modela is in salurahon}
$$
\n
$$
V_{\text{gas}a} = 2.16 \text{V}
$$

亚

b) 
$$
V_{0S1} = V_{0D} - V_{0S2} = V_{0D} - V_{G-S2} = 2.84V
$$
  
\nAssume the first Moster is in sa Furdon:  
\n
$$
\Rightarrow T_{D} = \frac{1}{3} K_{D} \underline{W} (V_{0S1} \cdot V_{E})^{2} (1 + \lambda V_{0S1})
$$
\n
$$
\Rightarrow 0.35 \times 10^{3} = \frac{1}{3} \times 0.00 \times 10^{-6} (V_{0S1} - V_{E})^{3} (1 + 0.13 \times 2.84)
$$
\n
$$
\Rightarrow V_{0S1} - V_{E} = 1.365V \Rightarrow V_{6S1} = 0.115V
$$
\n
$$
V_{0S1} \Rightarrow V_{0S1} - V_{E} \Rightarrow Theossump from is corrected and the MostFFT is in Saludab:\n
$$
V_{S1} = V_{D3} = V_{C2} = V_{CS2} = 3.16.
$$
\n
$$
\Rightarrow V_{G1} - V_{S1} = 0.115 \Rightarrow V_{G1} = 4.375V
$$
\n
$$
\Rightarrow V_{O1} - V_{S1} = 0.115 \Rightarrow V_{G1} = 4.375V
$$
\n
$$
\Rightarrow V_{O1} - V_{S1} = 0.115 \Rightarrow V_{G1} = 4.375V
$$
\nand if its in scalarron
$$

c) 
$$
V_{G3} = \frac{R_2}{R_1 + R_3} V_{OD} = \frac{8.30}{R_1 + 830}
$$
  
\n $\Rightarrow R_1 + 830 = \frac{830 \times 5}{R_1} \Rightarrow R_{1} = 139 \times \Omega$ 

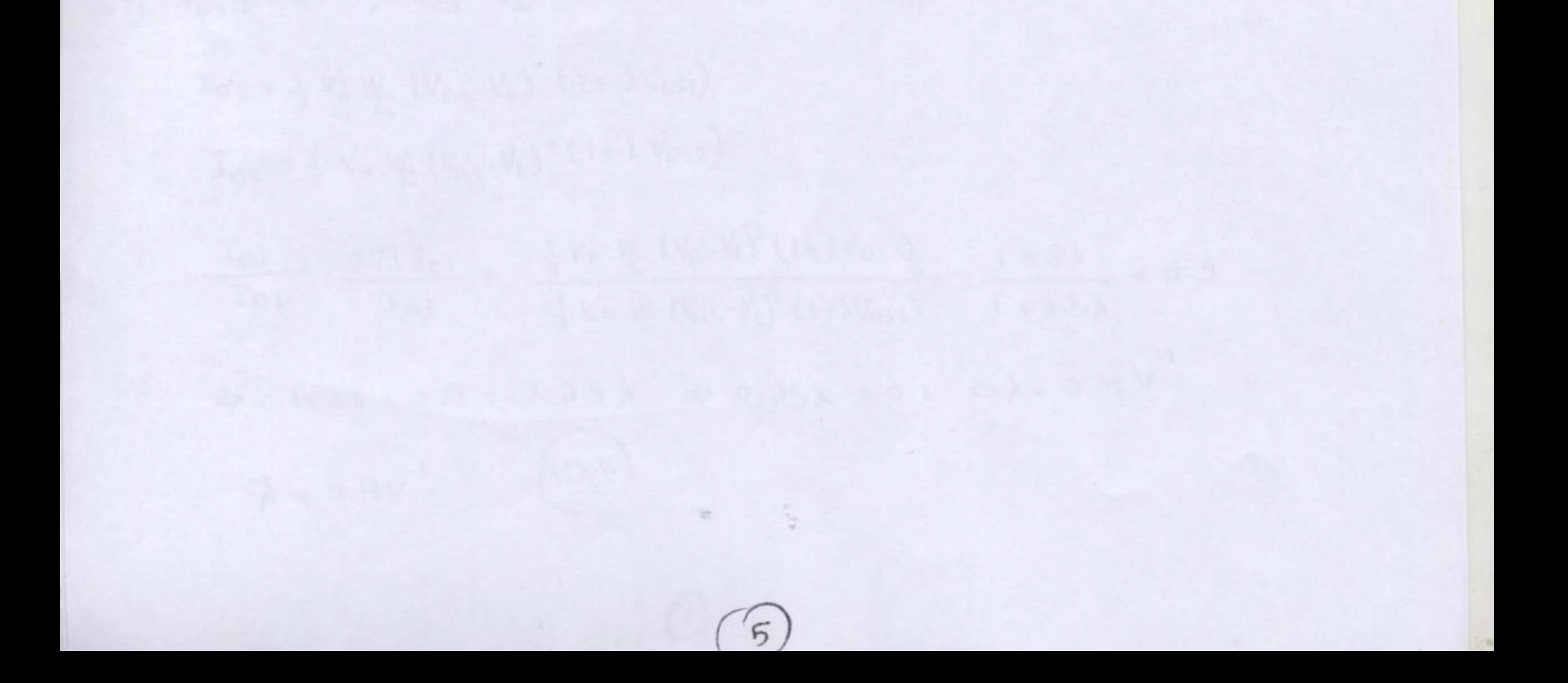

a interest and any the